лиза и машинного обучения, находят применение в различных областях, в том числе музыке, речи, связи и телекоммуникациях.

AudioPlot[a, PlotRange->All,ImageSize->Medium], где опция PlotRange позволяет отобразить всю область сигнала, а ImageSize – задать удобный для восприятия размер изображения.

В системе Mathematica предоставляется возможность использовать указанный голос для синтеза речевого сигнала. Воспользуемся функцией SpeechSynthesize для воспроизведения фразы "Littleredfoxwithblacknose".

u=SpeechSynthesize["Little red fox with black nose","Zira"];

Для воспроизведения фразы голосом, выбранным системой, можно воспользуемся функцией RandomChoice и представим форму звука с помощью функции AudioPlot.

m=SpeechSynthesize["Cute cat",RandomChoice[\$VoiceStyles]]; AudioPlot[m]

Результат выполнения этой команды представлен на рис.

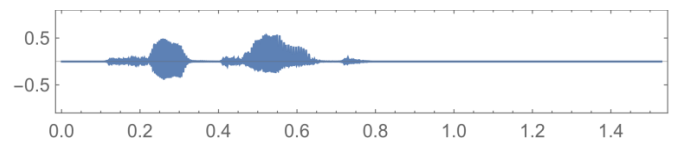

Рис. Графическое представление описанного звукового сигнала

Также для синтеза звука можно выбрать произношение, акцент и гендер используя функцию VoiceStyleData. Для выбора языка, на котором будет произноситься фраза, можно выбрать функцию Language. Система Mathematica позволяет сначала перевести фразу, применяя функцию TextTranslation, перед тем как синтезировать и воспроизводить.

## **Литература**

1. Гундина М.А. Скалограмма сигнала в Mathematica / М.А. Гундина, П. Ширвель // Материалы XVI Всероссийской научно-технической П.И. Ширвель // Материалы XVI Всероссийской научно-технической конференции «Приборостроение в XXI веке. Интеграция науки, образования и производства», Ижевск, 2–4 декабря 2020 г. – С. 244–248.

УДК 53.087

## **ПРИМЕНЕНИЕ МОБИЛЬНЫХ УСТРОЙСТВ В НАУЧНОМ ЭКСПЕРИМЕНТЕ**

Студент гр. 121191 Черкасова П.В. Кандидат техн. наук, доцент Матвеев В.В. ФГБОУ ВО «Тульский государственный университет»

Современные мобильные устройства (планшетные компьютеры, смартфоны) в зависимости от ценовой категории содержат различные датчики: акселерометры, гироскопы, магнитометры, барометры и т.д., которые можно использовать при проведении научных экспериментов [1]. В работе показаны способы и метолы обработки данных с мобильных устройств (МУ) в инженерной практике.

В работе проанализированы приложения для МУ, с помощью которых можно записывать ланные с латчиков в текстовый файл. Показано, что наиболее удобным приложением является бесплатная программа AndroSensor, предоставляющая пользователю выбирать датчики МУ для съема сигналов, устанавливать период дискретизации и размерность записываемых данных. Формат записанных данных с МУ - CSV (Comma-Separated Values) [2], представляющий собой файл текстового формата, который нетрудно обработать средствами компьютерных программ.

Показано, что для обработки данных с МУ целесообразно использовать программу MatchCad, имеющую удобный интерфейс, а программирование в ней осуществляется на естественном математическом языке.

В работе показаны примеры совместного использования МУ с программой MatchCad для решения следующих инженерных задач: измерение углов отклонения поверхности от плоскости горизонта при помощи акселерометров, измерение угловой скорости основания на основе анализа сигналов гироскопов, оценивание периода колебаний маятника на основе спектрального анализа данных акселерометров и др. Предложенные методики можно с успехом применять для проведения экспериментальных исследований при выполнении курсового и дипломного проектирования.

## Литература

1. Лабораторный практикум по дисциплине «Инерциальные и интегрированые навигационные системы» Ч. 1. Системы ориентации на мобильных устройствах: учеб. пособ. для вузов / под ред. В.В. Матвеева // Тула: Из-во Тулгу.  $2014 - 100c$ 

2. https://ru.wikipedia.org/wiki

УДК 004.089

## ПРОБЛЕМЫ ИСПОЛЬЗОВАНИЯ ИСКУССТВЕННОГО **ИНТЕЛЛЕКТА**

Студент гр. 11311120 Шевченко В.П. Кандидат физ.-мат. наук, доцент Гацкевич Е.И. Белорусский национальный технический университет

В настоящее время проводятся интенсивные исследования искусственного интеллекта (ИИ). Под ИИ обычно понимается [1] система или машина, которая может не только имитировать человеческое поведение